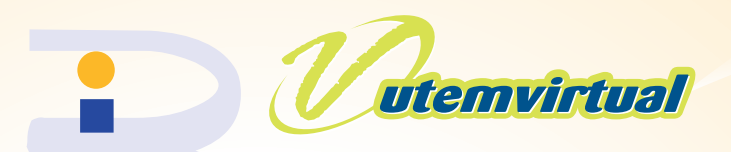

## WWW.manual básico: cómo buscar en internet

**María Cecilia Barraza Mora** Bibliotecóloga

**Santiago de Chile, 2005**

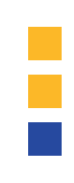

# www. utemvirtual

**María Cecilia Barraza Mora Bibliotecóloga**

**Santiago de Chile, 2005**

### www. tabla de contenidos

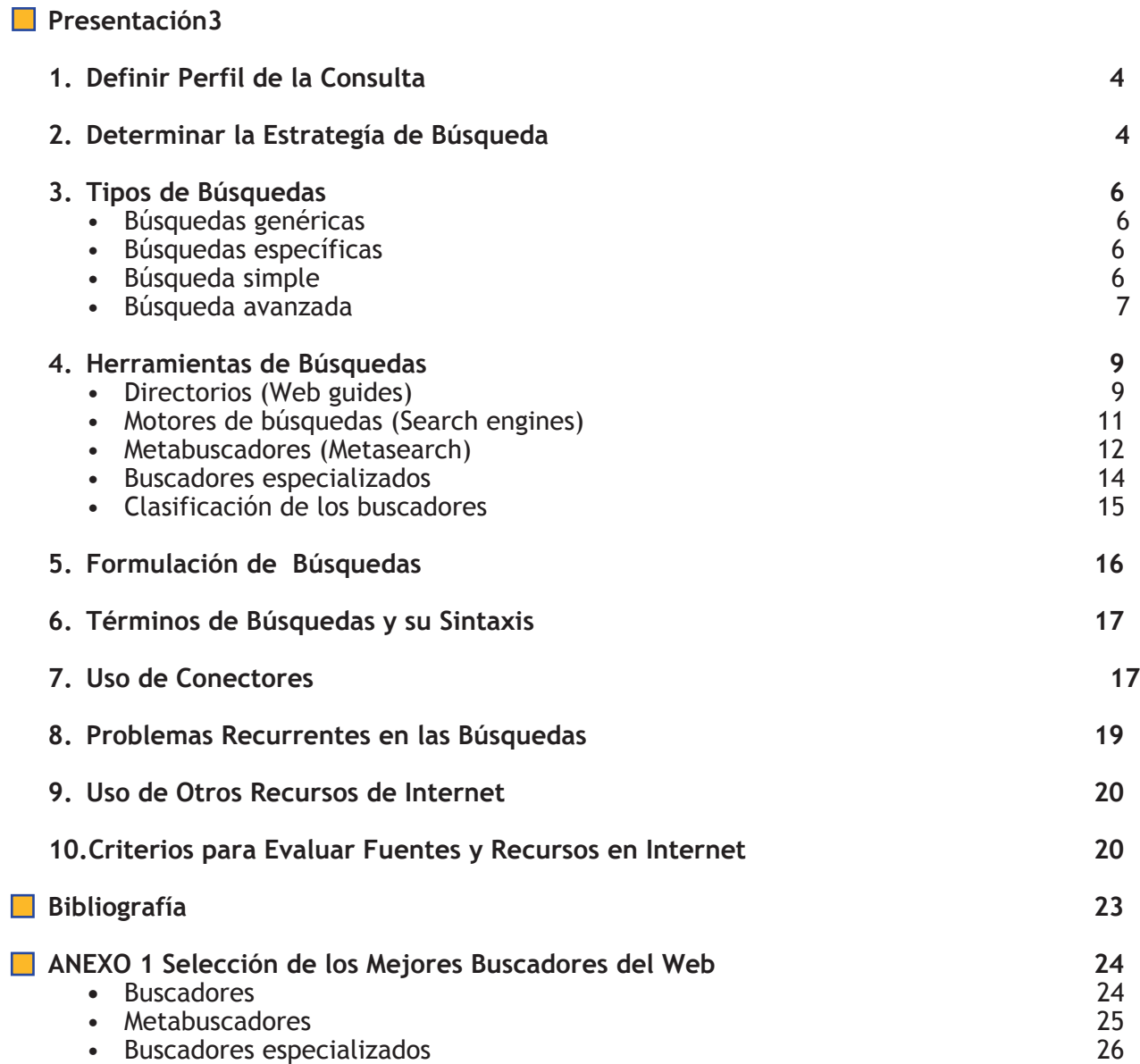

### www. presentación

La Biblioteca de la Utemvirtual de la Universidad Tecnológica Metropolitana, ha preparado el *"Manual Básico ¿Cómo buscar en Internet?*". Respondiendo a la imperante necesidad de entregar una guía que oriente al usuario en su búsqueda de información válida y de calidad que responda a sus necesidades de información dentro del cúmulo de datos en continuo crecimiento como es Internet.

Este Manual constituye la segunda publicación de la Utemvirtual en el marco de proceso de posicionamiento dentro de la institución de la comunidad académica nacional e internacional. Su objetivo principal es ser una nueva guía y un manual de apoyo para formar y desarrollar habilidades de acceso a la información que le permitirán de forma independiente buscar, evaluar y seleccionar información que responda a sus necesidades académicas, laborales, de entretención o culturales a los largo de toda la vida.

El *Manual Básico ¿Cómo buscar en Internet?* contiene información referida a las estrategias de búsquedas, al uso de las herramientas de búsqueda, así como de otras fuentes y recursos de información que hay disponibles en Internet, junto con entregarles criterios de evaluación de éstos y una selección de buscadores, metabuscadores.

### **1. DEFINIR PERFIL DE LA CONSULTA**

El primer paso del proceso de búsqueda de información en Internet, cualquiera sean sus fuentes o formatos, consiste en definir el tema, los descriptores, idioma, formato de los documentos, alcance geográfico, cobertura cronológica, etc.

### **2. DETERMINAR LA ESTRATEGIA DE BÚSQUEDA**

Las alternativas a considerar dentro de esta etapa, dependen en gran medida del conocimiento y dominio que el usuario tenga de las fuentes y recursos de información disponibles en la red. Por lo tanto en este punto, es necesario considerar los pasos a seguir, que van desde: la consulta a obras de referencia, obras especializadas, o especialistas que puedan aportar a la identificación específica del tema y descriptores en distintos idiomas, hasta la formulación de la consulta en una sintaxis adecuada en los buscadores a ser utilizados. (Ver Diagrama de Flujo Nº 1).

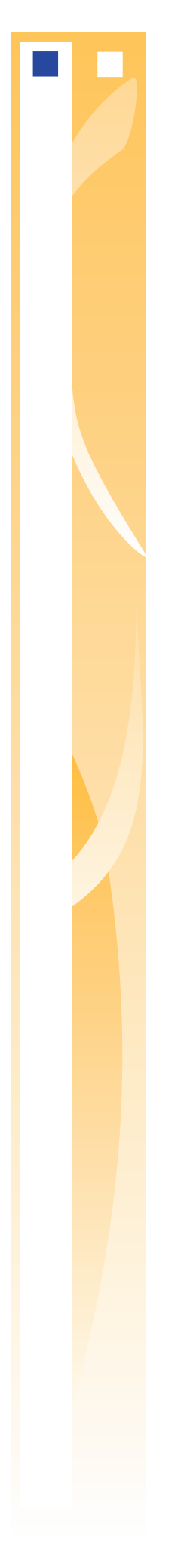

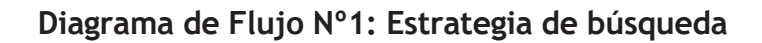

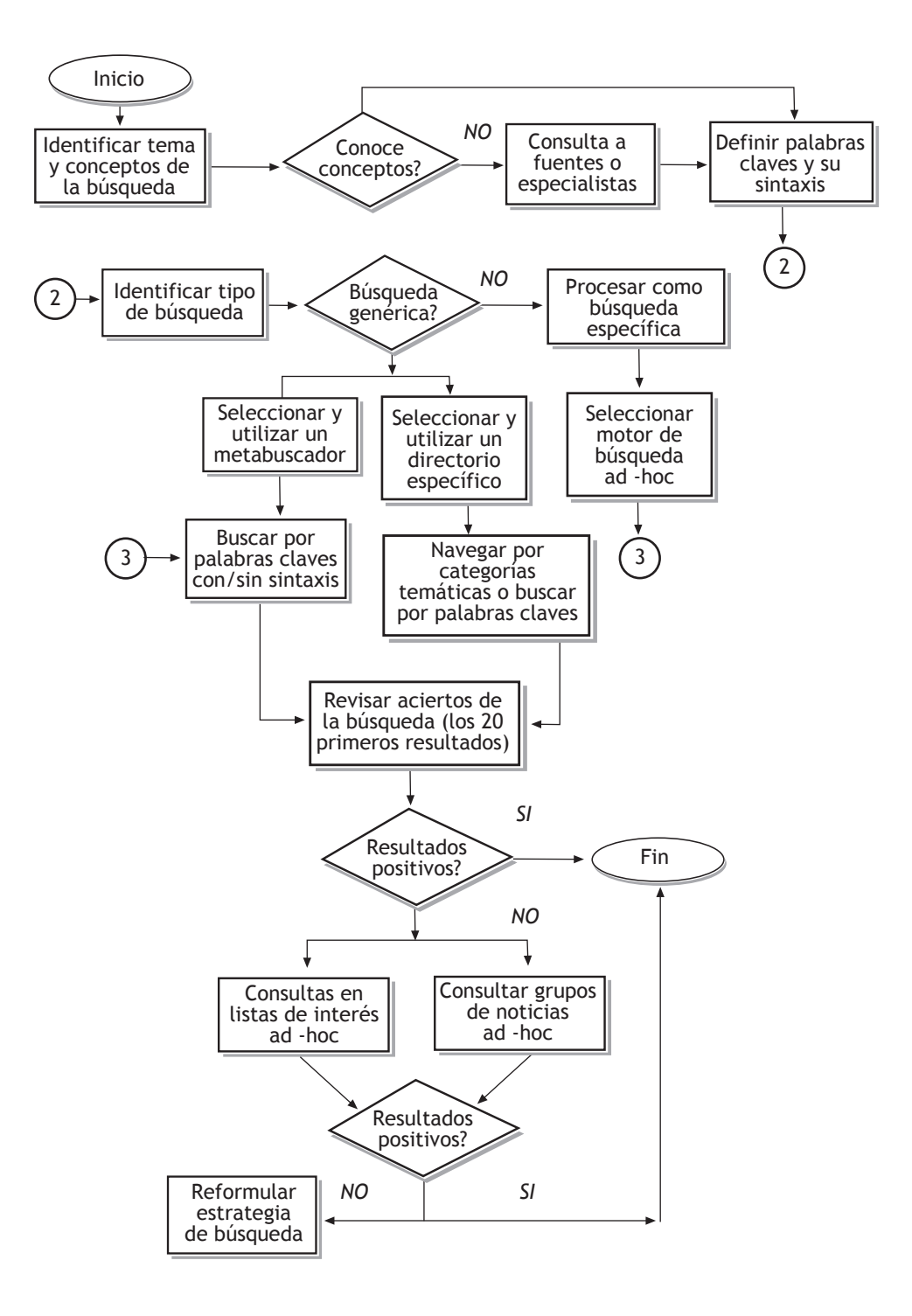

### **13. TIPOS DE BÚSQUEDAS**

Existen distintos tipos de búsqueda, según sea el parámetro que se utilice para su clasificación. En este caso, identificaremos cuatro categorías que obedecen al nivel de especificidad o generalidad de los conceptos utilizados para la formulación de una búsqueda y a las alternativas que ofrecen los buscadores o metabuscadores en términos de refinamiento o precisión de la búsqueda.

**Búsquedas según especificidad o generalidad de los conceptos utilizados en una búsqueda:**

### *Búsquedas genéricas:*

Entendidas como aquellas que abordan un requerimiento de información utilizando conceptos o descriptores o frases que corresponden a grandes categorías, o aquellos que son susceptibles de aplicar como subdivisiones temáticas. Ej.: Producción, Indicadores, Estadísticas, Costos, Población, Procedimientos, Cursos, Economía, Educación, etc.

#### *Búsquedas específicas*

Entendidas como aquellas que abordan un requerimiento de información utilizando conceptos o descriptores o frases que delimitan la búsqueda de a ciertas particularidades o especificaciones de un tema. Ej.: Producción de zapatos, Estadísticas de exportación, costos de producción, Cursos de inglés, Economía chilena, Educación diferencial, etc.

**Búsquedas según alternativas que ofrecen los buscadores en términos de refinamiento o precisión de la búsqueda:**

#### *Búsqueda simple*

Entendidas como aquellas que, por lo general, es la primera alternativa que ofrecen buscadores o metabuscadores, y permiten localizar con relativa precisión el perfil de la información que se que busca en Internet. (Ver Figura N°1).

6

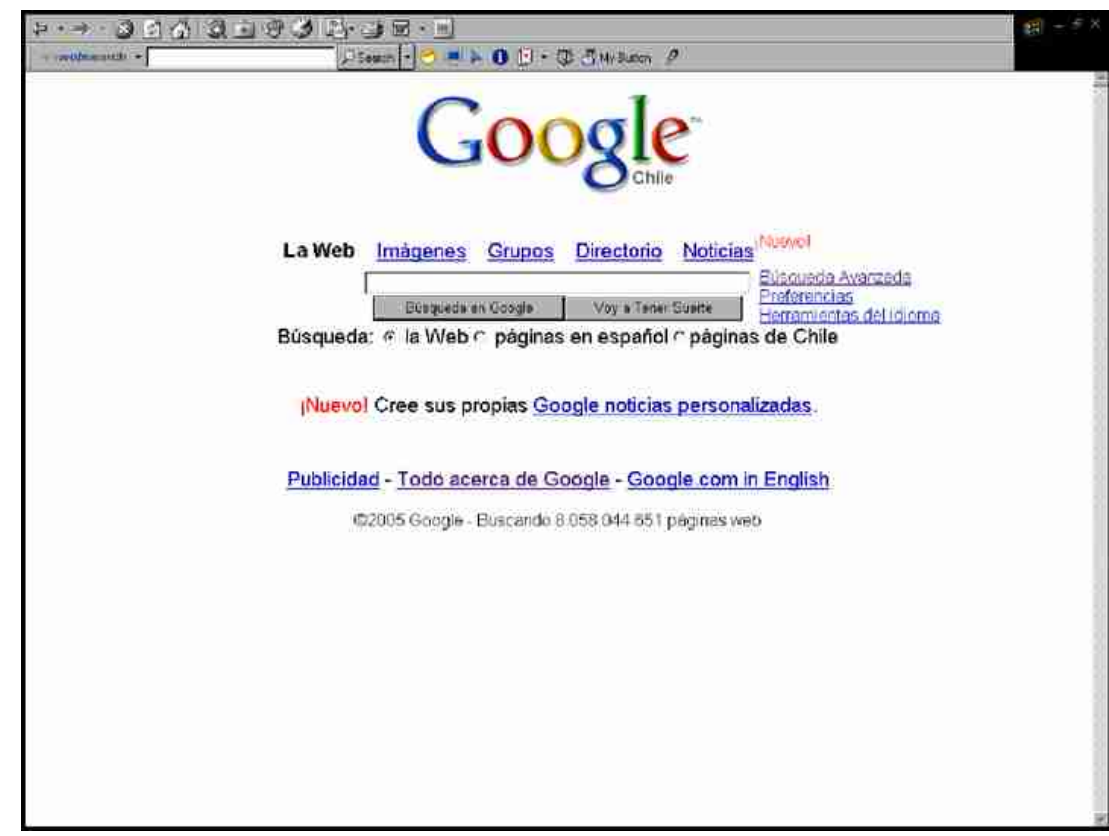

### **Figura N° 1: Búsqueda simple en Google**

### *Búsqueda avanzada*

Entendidas como aquellas que permiten localizar con precisión el perfil de la información que se que busca en Internet a través de una serie de estrategias de refinamiento. (Ver Figura N° 2)

7

### **Figura N° 2: Búsqueda avanzada en Google**

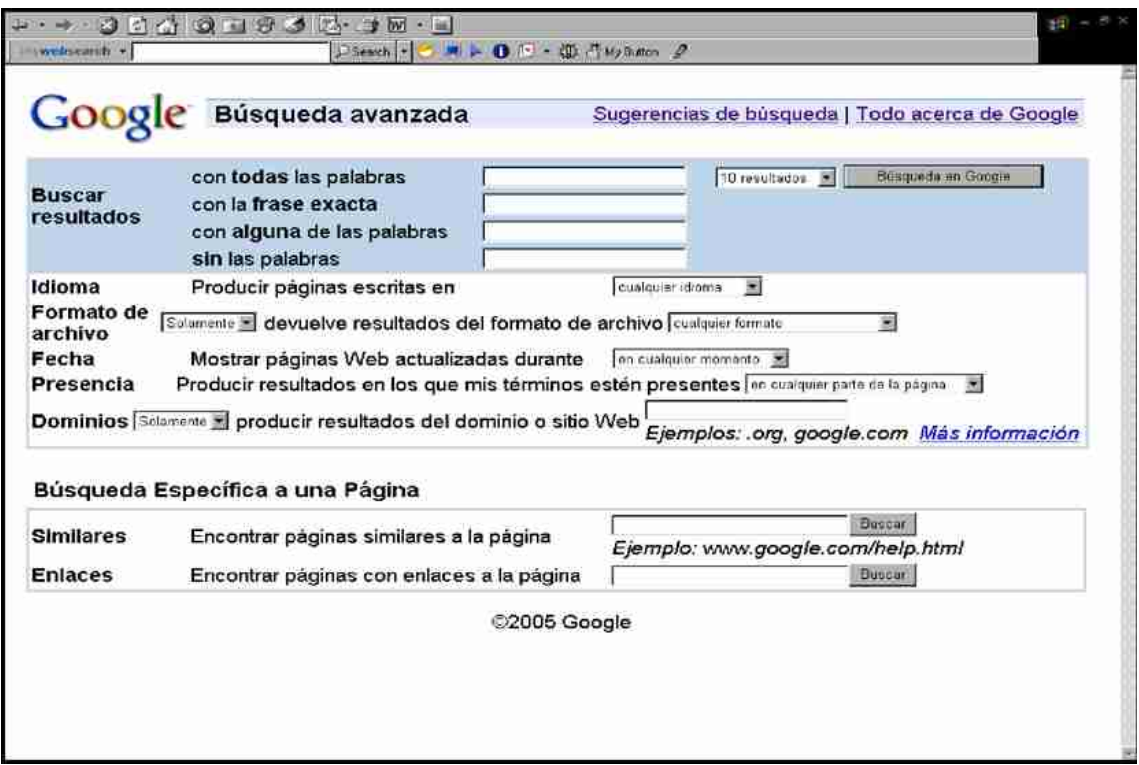

### **4. HERRAMIENTAS DE BÚSQUEDAS**

Existen numerosas herramientas o instrumentos que se pueden utilizar para facilitar la búsqueda de información en Internet. Aunque todos tienen el propósito de *"facilitar"*, se diferencian entre sí por su cobertura, por la sintaxis utilizada , por la rapidez o por la eficacia de su soporte tecnológico, entre otros. Estas herramientas se conocen genéricamente como buscadores y los más conocidos son:

### **Directorios (Web guides):**

Son guías o listas de materia agrupadas y ordenadas sistemáticamente por categorías y subcategorías, que registran la URL (Uniform Resource Locator) y una pequeña descripción de los diferentes sitios o recursos disponibles en Internet, indizados bajo estos conceptos (categorías y subcategorías). Estos son definidos por el responsable del sitio o staff especializado del directorio, a diferencia de los motores de búsqueda que construidos en forma automática.

Un directorio tiene similares ventajas y desventajas a las de utilizar un esquema de clasificación.

La organización de las categorías permite una búsqueda que va de lo general a lo particular, pero no viceversa, ya que se realiza descendiendo a través de sus árboles temáticos a través de las diferentes categorías y subcategorías. También es posible acotar la búsqueda a una subcategoría, a través de la digitación de palabras claves en el cuadro de dialogo respectivo. Estas características representan una ayuda para quienes no dominan el tema.

La principal desventaja del uso de directorios, radica en la cantidad de tiempo invertido en cada paso de la navegación. Otro inconveniente, es la desactualización en el proceso de indización de sitios, proceso que no se realiza en forma automática sino que depende del trabajo del personal responsable del directorio. (ver Figura N°3)

Resultan apropiados para :

- Búsquedas sobre temas amplios y de poco dominio del usuario.
- Buscar sitios Web muy conocidos, páginas oficiales y empresas.

### **Figura N°3: Ejemplo del directorio Bubl**

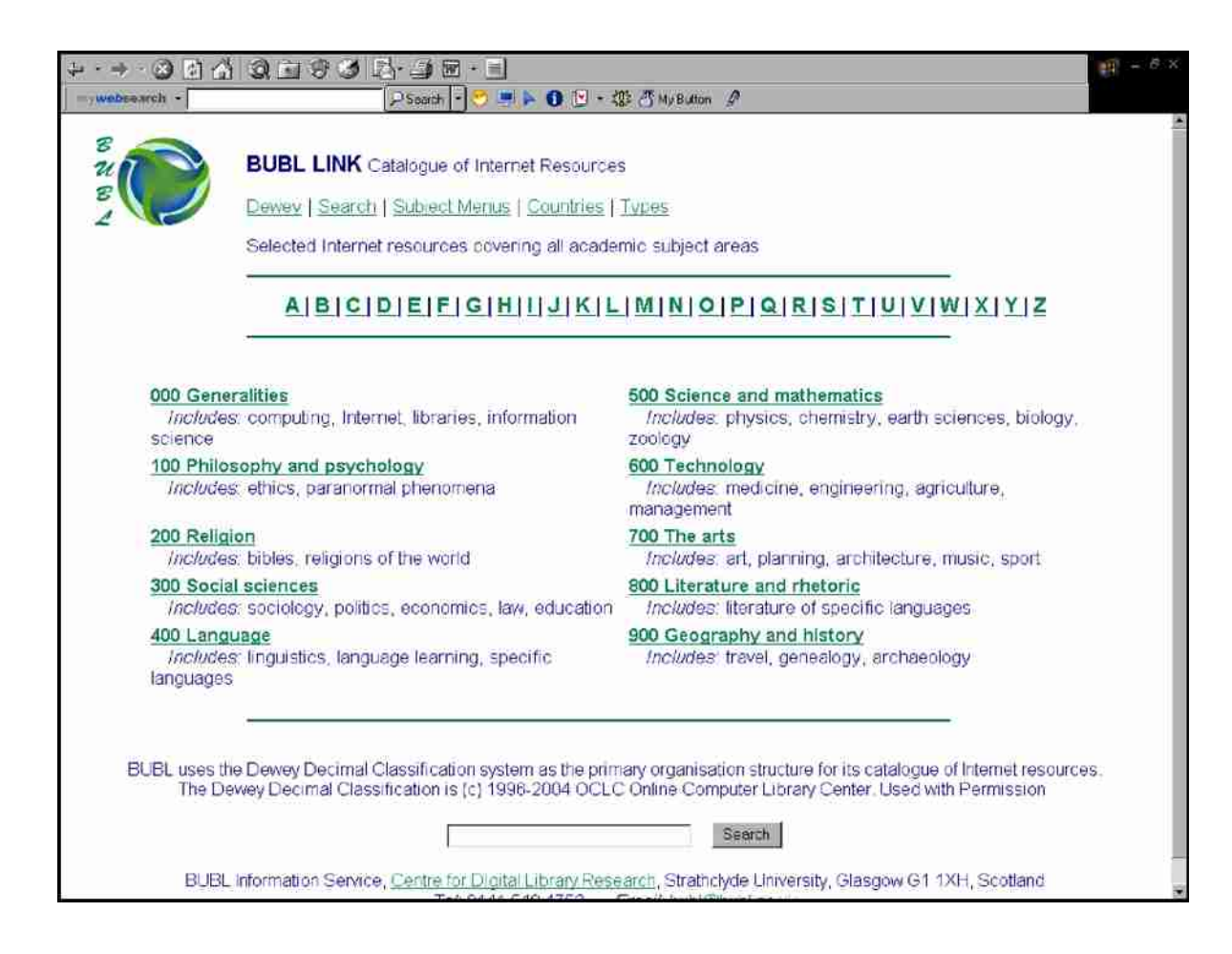

#### *Motores de búsquedas (Search engines):*

Son buscadores que examinan su propia base de datos y que al igual que los Directorios, registran las direcciones URL de diferentes sitios o recursos disponibles en Internet. La principal diferencia respecto a éstos, radica en el mecanismo (programas "robot" o "spider") utilizado en la generación de índices por rastreo sistemático de algunos elementos de sitios o servidores en forma automática. (Ver Figura N° 4)

Tal como se dijo, utilizan potentes programas de búsqueda (robots) que recorren los servidores Web en forma recursiva a través de los enlaces que proporcionan las páginas que allí se encuentran, para actualizar sus bases de datos.

Fruto de ello, los motores de búsqueda son más exhaustivos que los directorios, es decir cubren un universo mucho mayor, ya que incluyen *todos* los sitios y otros recursos de Internet delimitados por los criterios establecidos para cada robot. Es decir, no requieren ser registrados por parte del responsable del sitio.

Este mecanismo (robot) opera automáticamente, por ende, los motores de búsqueda están más actualizados que los directorios.

La mayoría de los motores de búsqueda, incorporan la opción de búsqueda avanzada, que permite refinar la recuperación por medio de conectores , delimitación de idioma, formato del documento, fecha, etc.

Otra gran ventaja de los "programas robots" es la facilidad que otorgan, a los desarrolladores de las páginas Web, para incluir comandos o etiquetas HTML, denominados "meta tags" e incorporar de este modo palabras claves y resúmenes que definan el contenido de sus propias páginas. En otras palabras, los motores de búsqueda "leen" el contenido de estas etiquetas HTML, y las indizan de acuerdo a ese contenido. Esto facilita el control de indización y la mejor recuperación de información a través de los motores de búsqueda y evitando así los errores y desviaciones que la indización textual produce.

La mayor desventaja radica en la dificultad de definir la sintaxis adecuada para cada motor, ya que la mayoría de ellos, opera con diferentes conectores y nomenclatura.

11

Resultan apropiados para:

- Encontrar información más específicas y complejas.
- Consultas con distintas alternativas de formulación.

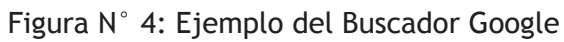

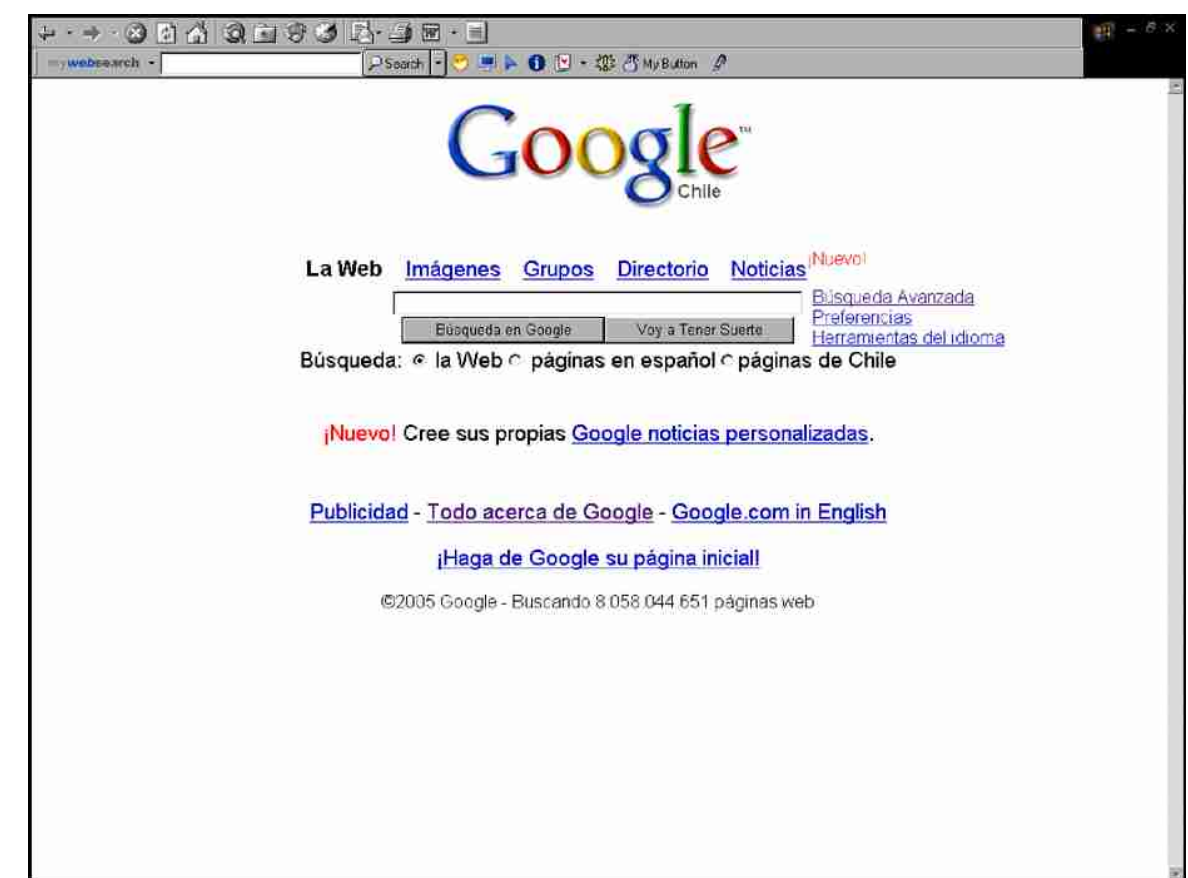

### *Metabuscadores (Metasearch):*

Son programas buscadores de información en Internet que permiten examinar simultáneamente las bases de datos de diversos buscadores, sean estos directorios o motores de búsqueda. Los metabuscadores son conocidos genéricamente como SUSIs (Simultaneous Inified Search Interfaces)

Su principal ventaja radica en el ahorro de tiempo que representa para el usuario la opción de revisar en forma simultanea distintos buscadores. Otra ventaja adicional, consiste en la posibilidad de obtener un mapeo de los aciertos encontrados en cada buscador, y por ende, la evaluación cualitativa de los mismo, respecto a la cobertura de un tema determinado. La eficacia de los metabuscadores, reside en la calidad y cantidad de buscadores capaz de examinar simultáneamente. (Ver Figura N° 5)

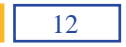

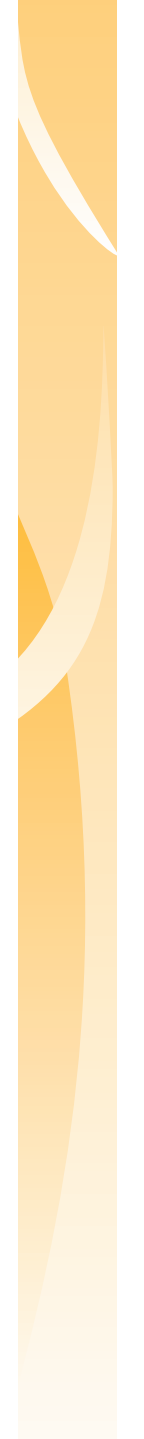

La complejidad en su interacción con el usuario , representa la principal desventaja del uso de los metabuscadores. Con esto nos referimos a la presentación en algunos de ellos de los resultados de la búsqueda en la pantalla al dividirla en tantos cuadros (frames) como buscadores consulte.

Resultan apropiados para:

• Iniciar una búsqueda y estimar la cantidad de información existente en un tema.

**Figura N° 5: Ejemplo del metabuscador Ixquick**

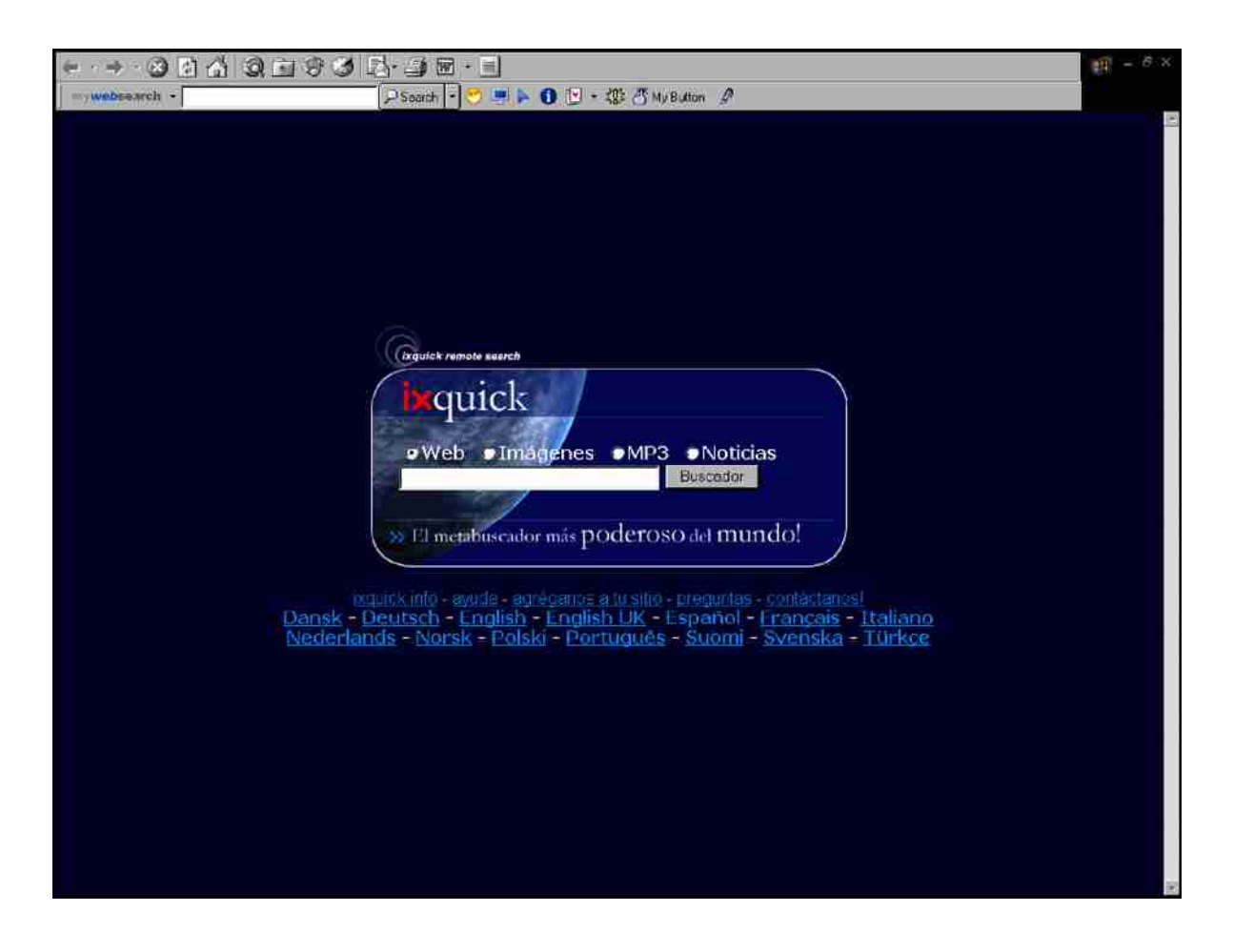

#### *Buscadores especializados:*

Son directorios (Web Guides) o Motores de búsqueda, o una combinación de ambos, que sólo abordan un área específica especializada. Suelen ser grandes recopilaciones del conjunto de recursos existentes en Internet sobre un tema específico. (Ver Figura N° 6)

#### **Resultan útiles para:**

- Conocer ampliamente los principales recursos existentes en Internet en un área temática especializada.
- Restringir la búsqueda a un directorio o a un motor de búsqueda que recopila a la mayoría de las direcciones sobre ese tema.
- Buscar por la terminología técnica de un tema en particular.

Existen muchos directorios y buscadores especializados, una buena recopilación de éstos están agrupados por temas en:

http://www.spanishwebmasters.com/directorios\_empresas.html

### **Figura N° 6: Ejemplo del buscador especializado Mathsearch**

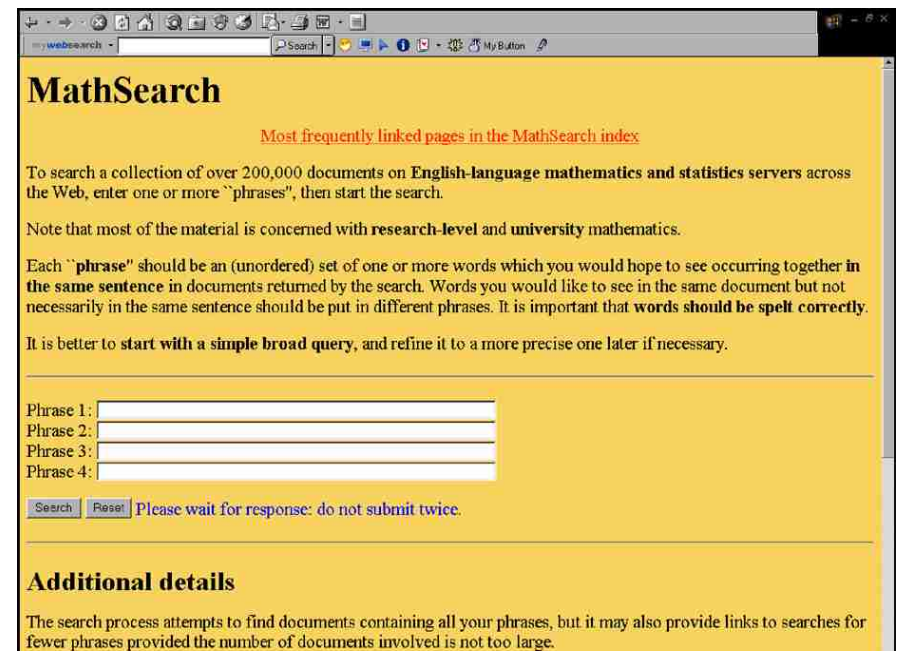

### *Clasificación de los buscadores*

Una forma de clasificar los buscadores es hacerlo por el lugar o servidor donde residen. Otra es, conforme a la cobertura geográfica, temática o idiomática de la información que almacenan.

En el primer caso, tenemos Todocl (Chile), Yahoo (USA), Tiscali Nomade (Francia)

En el segundo caso es difícil encontrar buscadores con más de una o dos delimitaciones de cobertura: temática, geográfica e idiomática. Normalmente un buscador no tiene esas delimitaciones (son de carácter global) o cumple con alguna de esas condiciones.

15

### **5. FORMULACIÓN DE BÚSQUEDAS**

**Diagrama de flujo N°2: Formulación de una búsqueda en un buscador**

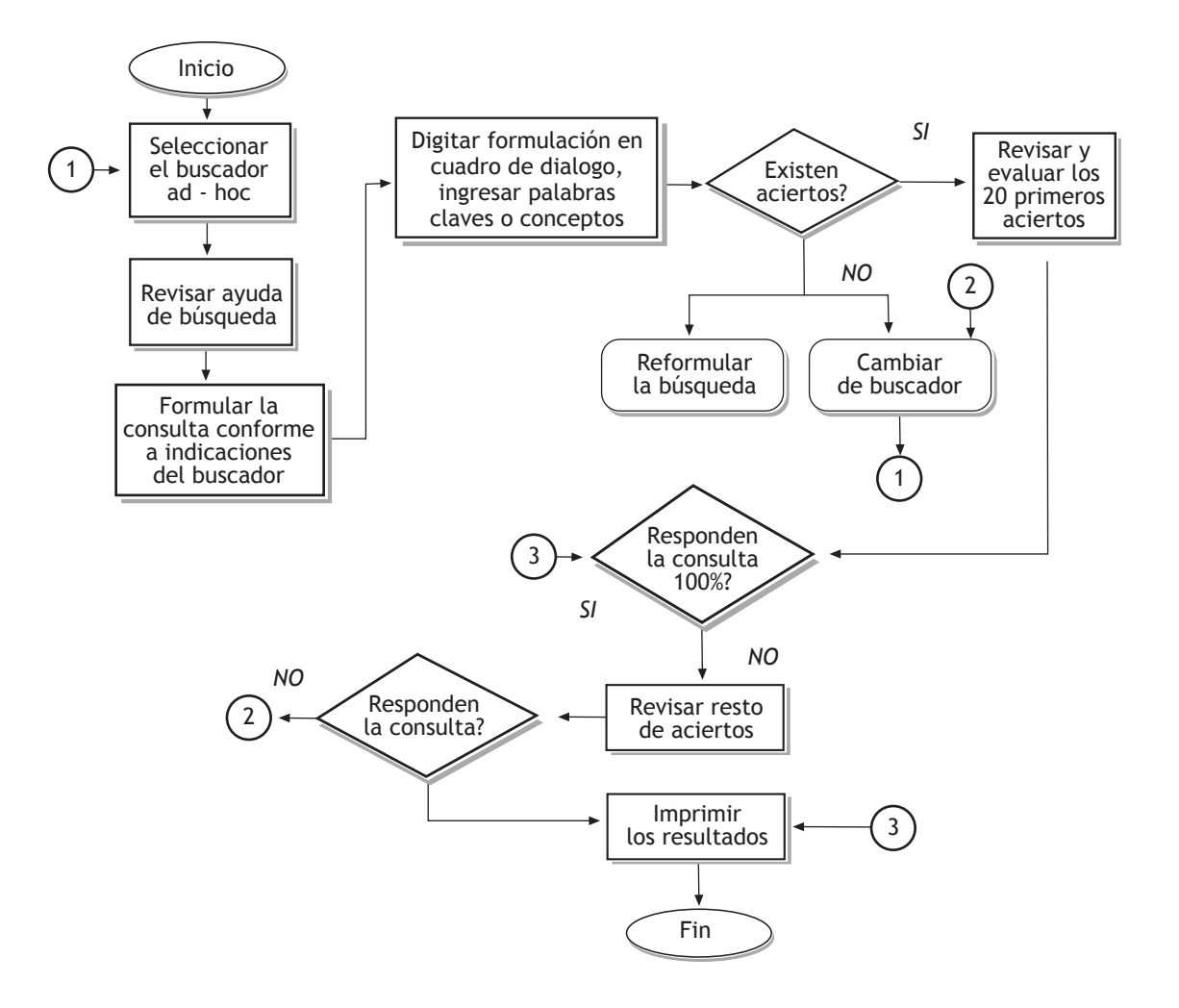

### **6. TÉRMINOS DE BÚSQUEDAS Y SU SINTAXIS**

Básicamente existen dos formas de expresar los conceptos y definir las palabras claves o términos para realizar una búsqueda, cualquiera sea el tipo de buscador: *palabras sueltas y frases.*

### *Palabras sueltas:*

Una palabra en este contexto, es cualquier cadena de dígitos alfabéticos, numéricos o simbólicos que tiene significado y representa un concepto de búsqueda. Una palabra no tiene porqué ser pronunciable o pertenecer a algún diccionario. Todo lo que necesita es que esté escrita en una página Web o en un artículo Usenet.

#### *Frases:*

Grupos de palabras que aparecen seguidas. Una frase es una cadena de palabras que se presenta de forma consecutiva en un documento, aunque estén separadas por espacio (s) en blanco o puntuación. No es necesario que estén construidas gramaticalmente correctas en algún idioma, sólo tienen que estar presentes en un documento como una sucesión inmediata de palabras. Ej.: Ministerio de Educación (frase de 3 palabras)

### $\Box$  7.USO DE CONECTORES

Los conectores son palabras, caracteres o símbolos que permiten obtener mayor precisión en las búsquedas de información.

Existen diversos conectores que permiten ampliar, reducir o dirigir una búsqueda según los requerimientos que tengamos. Entre los más conocidos están los operadores que se pueden clasificar de la siguiente forma:

- Operadores lógico o booleanos
- Operadores de proximidad
- Operadores de existencia y
- Operadores de exactitud

Sin embargo, para efectos de este manual sólo trataremos los operadores lógico o booleanos y los operadores de exactitud.

17

#### **Operadores lógico o booleanos:**

Son conectores que permiten establecer una relación lógica entre conceptos o términos utilizados en una búsqueda de información. La lógica booleana es un sistema de conectores (relaciones lógicas) que se utiliza en las bases de datos y otros sistemas para obtener resultados específicos en una consulta de información. Existen tres operadores booleanos: AND, OR y NOT.

#### *Operador Y ó AND*

Es la intersección de los dos conjuntos de búsqueda. Selecciona en el resultado únicamente los elementos que aparecen en los dos conjuntos. Es un operador de reducción (sirve para reducir los resultados de la búsqueda). Ejemplo: informática educativa AND innovación. Entonces, recuperará todos los documentos que contengan ambos conjuntos de palabras. En Google se obtiene este resultado utilizando \*. Ejemplo: informática \* innovación.

#### *Operador O u OR*

Este operador sirve para unir los elementos de los dos conjuntos de la búsqueda, recuperando en la búsqueda los elementos. Es un operador de ampliación (sirve para ampliar los resultados de la búsqueda). Ejemplo: informática educativa OR innovación. Entonces, recuperará todos los documentos que contengan sólo uno o ambos términos.

#### *Operador NO ó NOT*

El operador booleano Not excluye los elementos de uno de los dos conjuntos de la búsqueda, recuperando únicamente los elementos que no aparecen en el conjunto indicado. Es un operador de reducción (sirve para reducir los resultados de la búsqueda). Ejemplo: *informática educativa NOT innovación.* Entonces, recuperará todos los documentos que contengan sólo el término informática educativa con excepción de los que contengan el término innovación.

#### **Operadores de exactitud**

Para encontrar sólo aquellas referencias que contengan la palabra exacta y no sus extensiones, variaciones o afines, se selecciona esta opción. En Google se obtiene este resultado utilizando "". Ejemplo: *"Innovación educativa"*.

### **8. PROBLEMAS RECURRENTES EN LA BÚSQUEDAS**

En el uso de los Directorios, Motores de búsqueda o Metabuscadores tiene algunas dificultades comunes a todos ellos en cuanto a cantidad de aciertos que se pueden recuperar a través de estas herramientas. Entre ellas se pueden destacar dos recurrentes:

- Encontrar demasiados aciertos.
- Sin aciertos o muy escasos.

### *Encontrar demasiados aciertos*

Cuando se obtienen demasiados aciertos en una búsqueda, generalmente coincide que gran porcentaje de los veinte primeros aciertos, no dicen relación directa con la consulta. En este caso, se puede intentar una solución siguiendo los siguientes pasos:

- Ser más específicos en la descripción del tema.
- Usar otras palabras claves y relacionarlas con el operador booleano AND
- Usar palabras claves en otros idiomas para recuperar más documentos.
- Exigir la presencia de palabras más relevantes.
- Usar frases en vez de palabras sueltas, jugar con el orden de ella, si ello es posible.
- Poner en mayúscula la primera letra de los nombres propios y usar acentos: cuando se escribe un término de búsqueda en minúscula, la recuperación incluye todos los documentos que contengan ese término, tanto en minúscula como en mayúscula o su combinación, pero si se escribe con mayúsculas, sólo recuperará los registros que tengan consignado el término, tal cual fue escrito en el cuadro de dialogo.

#### *Sin aciertos o muy escasos*

Si por el contrario a la opción anterior, la búsqueda realizada en un motor de búsqueda no arroja aciertos, o éstos son muy escasos, se puede intentar lo siguiente para solucionarlo:

- Eliminar alguna palabra clave dejando sólo las más relevantes.
- Cambiar el operador AND por el OR.

- Comprobar ortografía. En especial si se supone con cierta certeza que deben existir más resultados de los conseguidos.
- Usar sinónimos o variantes.
- Usas palabras claves más genéricas.
- Eliminar "".
- Poner todas las palabras en minúsculas.
- Usar buscadores más universales.

### **9. USO DE OTROS RECURSOS DE INTERNET**

Existen otros recursos en Internet susceptibles de usar como fuentes de información y que pueden complementar la información de los WWW. Entre ellos: Listas de interés, Grupos de noticias, Bibliotecas virtuales o digitales Catálogos en línea, Bases de datos, etc.

#### **10. CRITERIOS PARA EVALUAR FUENTES Y RECURSOS EN INTERNET**

Internet ofrece un gran cantidad de información, de la cual una fracción importante es *"basura"* , es decir información no confiable, o cuya calidad es relativa para responder a cualquier consulta seria y de cierto rigor científico, por lo que se recomienda siempre tener presente ciertos criterios internacionales de evaluación de fuentes y recursos de información en Internet. Estos criterios son.

#### *Autoridad*

Este es quizás el criterio más importante en la evaluación de la información disponible en Internet. Es fundamental que se incluya en la página Web el nombre, las calificaciones del autor y un enlace de contacto.

Hacerse las siguientes preguntas:

¿Quién escribe esto?, ¿Cuáles son las referencias que presenta la página sobre el autor?, ¿Dónde se ha publicado este documento?

### *Confiabilidad*

Es una parte importante del proceso de evaluación, especialmente cuando el trabajo es un autor desconocido, presentado por una institución desconocida , o presentado en una forma poca usual.

#### *Hacerse las siguientes preguntas:*

¿Hay una dirección de correo electrónico, dirección de la institución o alguna forma de contacto con la institución?

#### *Audiencia*

Definir que la audiencia a la que va destinada la página, si la página es de para audiencia general, o académica o investigadores. Considerar el lenguaje y el estilo de la página: una prosa densa, muy técnica y con referencias bibliográficas generalmente va dirigida a académicos.

#### *Hacerse las siguientes preguntas:*

¿A quién va dirigida la información?, ¿Está dirigida a una audiencia general o especializada?, ¿Se trata de una obra básica, técnica, avanzada o académica?

#### *Actualidad y estabilidad:*

Identificar la fecha en que fue creada la página y las revisiones posteriores. Esa información suele encontrarse al comienzo o al final de la página. Es recomendable escoger los recursos que han sido actualizados recientemente o que parece que se actualizan con frecuencia.

#### *Hacerse las siguientes preguntas:*

¿Aparece la fecha de la última actualización?, ¿Se especifica con qué periodicidad se realizan las actualizaciones?

#### *Cobertura y precisión*

Este es un criterio importante sobre todo para especialistas. La cobertura puede ser temática, geográfica , temporal, etc. Revisar la fuente en que se basa la información que se presenta. Verificar si contiene información original o si solamente incluye vínculos a otros sitios.

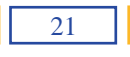

*Hacerse las siguientes preguntas:*

¿Qué temas abarca?, ¿Cuántas y qué áreas geográfica cubre?

### *Objetividad*

Es importante ver si están presentes los objetivos o propósitos de la página, analizar si la información que se presenta es objetiva o tendenciosa, y relacionar el propósito que persigue la página con tus requerimientos.

### *Hacerse las siguientes preguntas:*

¿Son claros los objetivos de la página?, ¿Qué tan detallada es la información que se proporciona?, ¿Hay una tendencia específica en el contenido?

### *Fácil de usar*

Considerar si necesita programas especiales para leer los archivos, si existen dificultades para revisar documentos en diferente formatos (gráficos o imágenes que ofrece, por ejemplo). Si la página web resulta amigable (agradable) y es fácil de leer; el material está presentado lógicamente de acuerdo con el auditorio al que se ha destinado..

Privilegiar los sitios que utilizan texto por sobre las imágenes en el caso que los contenidos de la imagen sean los mismos.

*Hacerse las siguientes preguntas:*

¿Posee un menú de ayuda o de navegación claro?, ¿Las imágenes y gráficos se pueden visualizar sólo con el navegador o necesita de otra aplicación?

### WW.bibliografía

- 1. MANUAL de referencia electrónica en Internet. Santiago, Chile: CECAPI, 1998. 35 p.
- 2. RECURSOS *en Internet* [en línea]. México, D. F.: Biblioteca Daniel Cosio Villegas, 2004. Disponible en: <http://biblio.colmex.mx/curso\_investigacion\_documental/INT-N%C3%BAcleo%20de%20conocimiento.pdf> [Consulta: 15 marzo 2005].
- 3. *Criterios generales para evaluar recursos en Internet* [en línea]. Santiago, Chile: Pontificia Universidad Católica de Chile. Disponible en: < http://www.puc.cl/sw\_educ/gnosis/H/gnosish4.htm>[Consulta: 15 marzo 2005].

### WWW.anexo 1

### **SELECCIÓN DE LOS MEJORES BUSCADORES DEL WEB**

#### **Buscadores**

• *Google* http://www.google.com

No hay duda: el mejor buscador de Internet. Simple en su uso y apariencia, pero potentísimo: proporciona los resultados en función del número de enlaces que, desde terceras páginas, conectan con la Web seleccionada. Existe Google en otros idiomas (Ej.: inglés, francés).

• *Google académico* http://scholar.google.com

Buscador que limita las búsquedas a los contenidos almacenados por las universidades en sus repositorios: artículos, trabajos de investigación, informes técnicos, tesis, etc. Interfaz en inglés.

• *Kartoo* http://www.kartoo.com

Buscador eficaz cuya particularidad principal radica en que presenta los resultados de las búsquedas como mapas conceptuales, indicando de manera clara cuáles son de mayor relevancia, el formato, etc., y su relación con los otros resultados, además entrega un menú de ayuda y un índice temático. Interfaz en español.

• *Teoma* http://www.teoma.com

Buscador de presentación austera pero efectiva, que sigue la estela de otros buscadores de éxito como Google o Fast. A diferencia de estos, sin embargo, el número de páginas encontradas es bastante menor.

• *Alltheweb* http://www.alltheweb.com

Potente buscador desarrollado por ingenieros noruegos. Es uno de los que mayor volumen de páginas indexadas declara. Proporciona resultados amplios y con rapidez, con amplias posibilidades de refinado mediante su sección de búsquedas avanzadas. Interfaz en inglés.

24

### **WWWW.**

• *Euroseek* http://www.euroseek.com

Buscador que realiza sus búsquedas en servidores europeos, es imprescindible si se busca información de origen europea. Interfaz en inglés.

#### **Metabuscadores**

• *Vivísimo* http://www.vivisimo.com

Eficaz metabuscador que ofrece resultados certeros, rápidos y bien ordenados. Destaca por su cuidada navegabilidad, que permite elegir el modo de ver las direcciones encontradas. Permite buscar simultáneamente en 13 de los mejores buscadores y directorios temáticos internacionales, aunque no admite la búsqueda en Google (oct. 2001). Interfaz en inglés.

• *Metacrawler* http://www.metacrawler.com

Hay quien lo considera el metabuscador más completo. Cuenta con sistema de búsqueda booleana y posee, además, un sencillo índice temático. Interfaz en inglés.

• *Ixquick* http://ixquick.com

Rápido e inteligente. Ordena los resultados de acuerdo a la relevancia, es completo, claro y elimina los resultados duplicados. Ofrece la posibilidad de personalizar la Interfaz al español, danés, francés, fines, inglés USA, inglés Británico, portugués, italiano, turco, holandés, alemán, etc.

• Toda la Net http://www.todalanet.com

Metabuscador disponible para Argentina, México, España y Latinoamerica, que permite buscar simultáneamente en más de 50 buscadores en español y en 300 buscadores internacionales. Con un interfaz sencillo, ofrece ciertos servicios muy útiles como un buscador de recursos multimedia, un metabuscador WAP y un completo servicio de búsquedas avanzadas. Interfaz en inglés.

25

### $UUUU$

• *Yureka* http://www.yureka.com

Metabuscador cuya principal peculiaridad es que una vez encontradas las direcciones procedentes de diversos buscadores, las compara y elimina aquellas que aparezcan duplicadas. Interfaz en inglés.

#### **Buscadores especializados**

• *Bubl* http://www.bubl.ac.uk

Directorio de origen escocés, de uso fácil y libre que contiene una selección de recursos que cubren todas las áreas del conocimiento académico disponibles en Internet, con un enfoque especial en bibliotecas y las ciencias de la información. Interfaz en inglés.

• *Sosig* http://www.sosig.ac.uk

Excelente directorio de base de datos, desarrollado por la Universidad de Birmingham, que recopila miles de recursos documentales de Internet útiles para periodistas. Incluye recursos de todo tipo: derecho, economía, geografía, estadísticas, etc. Particularmente útil resulta la sección dedicada a los European Studies, ya que en ella se ordenan de manera muy acertada cientos de recursos de información esenciales sobre todos los países de Europa. Interfaz en inglés.

• *Internet Invisible* http://www.internetinvisible.com

Siguiendo la estela de su hermano anglosajón Invisible Web, este buscador hispano cataloga más de 1.600 bases de datos en español. Buen diseño y funcionalmente rápido. Su ventaja es que entrega acceso a la gran cantidad de documentos que los buscadores no indizan.

*The invisible Web* http://www.invisibleweb.com

Cataloga más de 10.000 bases de datos, buscadores y archivos de todo tipo. Posee un índice temático de recursos de búsqueda y permite realizar búsquedas avanzadas. Interfaz en inglés.